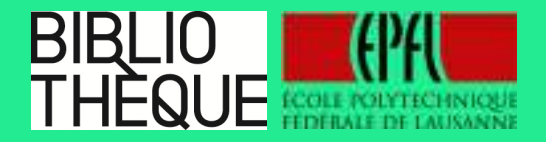

# **Comment éviter le plagiat?**

**Savoir collecter, citer et gérer ses références**

Julien Junod & Noémi Cobolet – 16/03/2017

# **PROGRAMME**

- **Testez-vous sur la citation en 8 questions**
- Chercher de l'information: trucs & astuces
- Comment citer avec LateX? Démo

**Testez-vous sur la citation en 7 questions**

## Le droit d'auteur

… s'applique **automatiquement** (pas besoin de faire de demande)

… comprend, en droit européen, le **droit moral** (paternité,inaliénable) et les **droits patrimoniaux** (transférables)

… protège la **forme** et non l'idée!

… prévoit une **exception liée à l'enseignement** (LDA art. 19 al. 1b)

### 1. Pourquoi citer lorsque vous rédigez un travail? (plusieurs réponses possibles)

- A. Attribuer des idées/ propos à son auteur
- B. Réutiliser ce qui a déjà été fait
- C. Aider le lecteur qui veut aller plus loin
- D. Écrire un document plus long
- E. Ne pas plagier

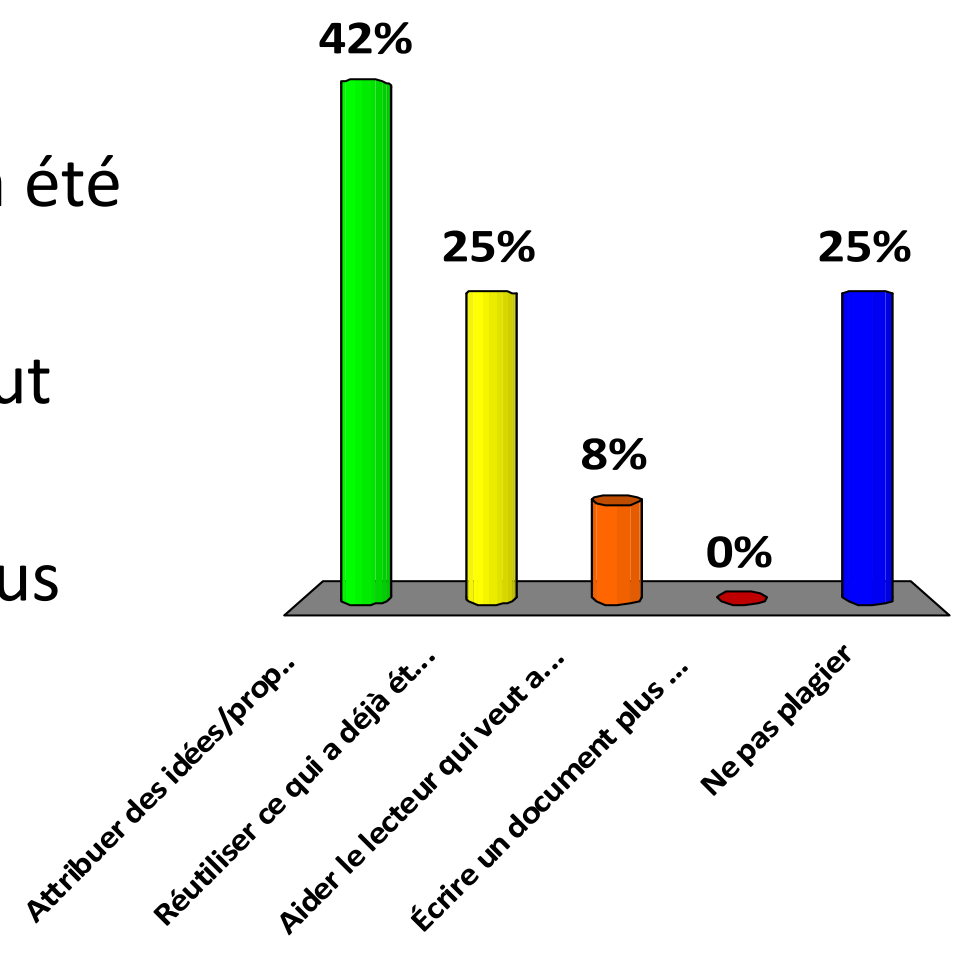

Citer vous permet de…

… distinguer votre **apport personnel ET nouveau** de ce qui provient d'autres publications ;

… donner de la **crédibilité** à votre travail (vous avez lu ce qui a été publié dans le domaine et vous savez de quoi vous parlez) ;

… placer votre travail dans son contexte et démontrer l'**originalité** de votre apport ;

… fournir les **références** qui vous ont été utiles au lecteur qui voudrait en savoir plus ;

… reprendre tel quel un **extrait d'un document**.

### Ne pas citer

#### équivaut à

### s'attribuer le travail de quelqu'un d'autre

**OU** 

présenter comme nouveau quelque chose qui ne l'est pas

c'est ce qu'on appelle du PLAGIAT

(que ce soit **intentionnel ou non!**)

2. Comment insérer un passage emprunté à un autre document? (plusieurs réponses possibles)

Mettre le passage repris…

- A. en italique
- B. en gras
- C. entre guillemets
- D. dans un paragraphe à part

Les passages repris doivent être mis en évidence (quelle que soit la solution choisie)

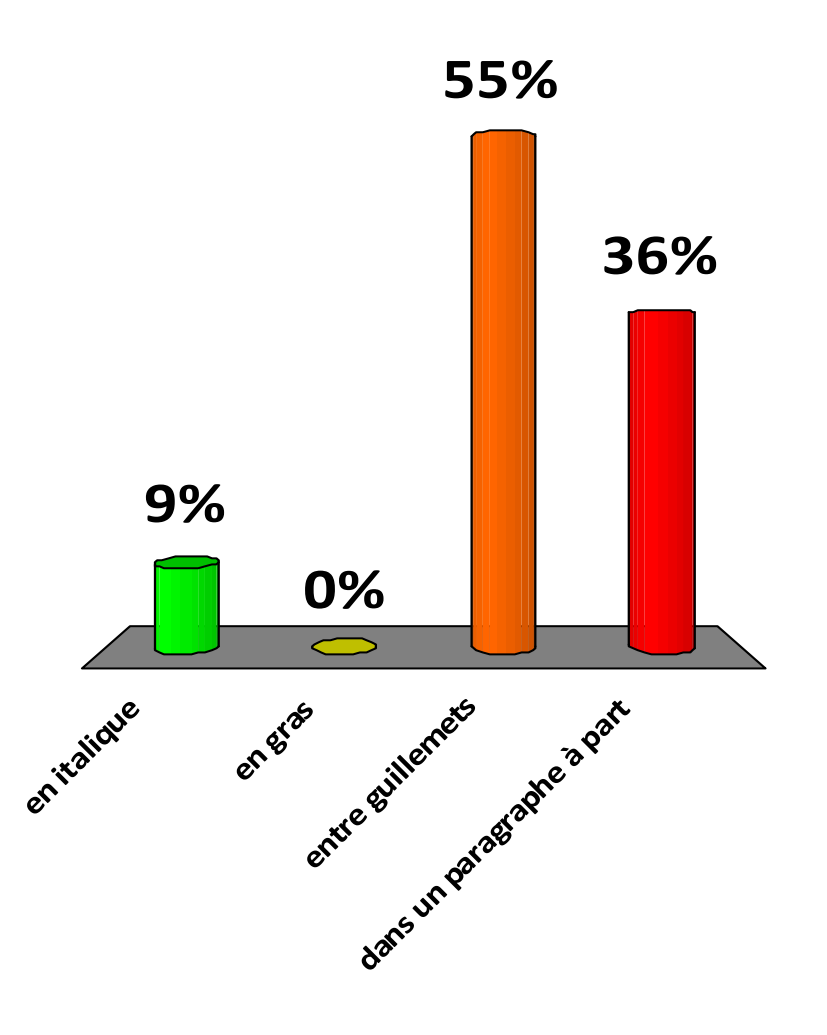

### 3. J'ai le droit de faire du copier-coller.

- A. Vrai
- B. Faux

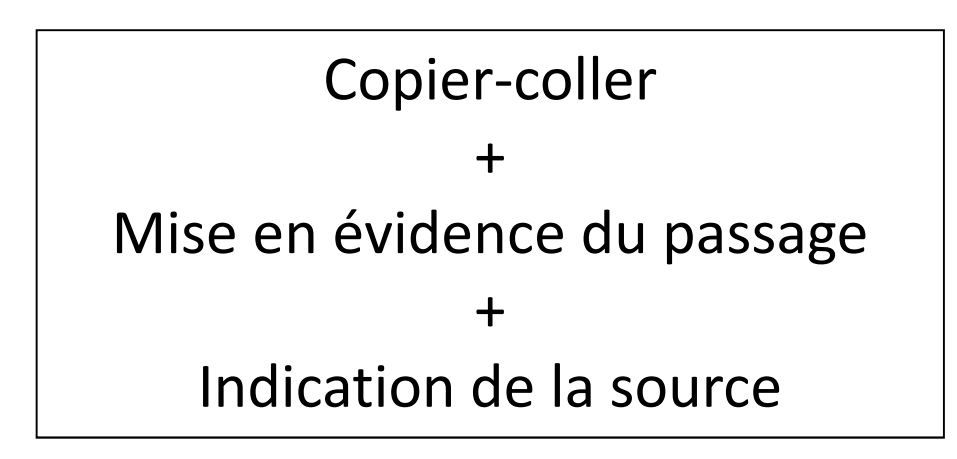

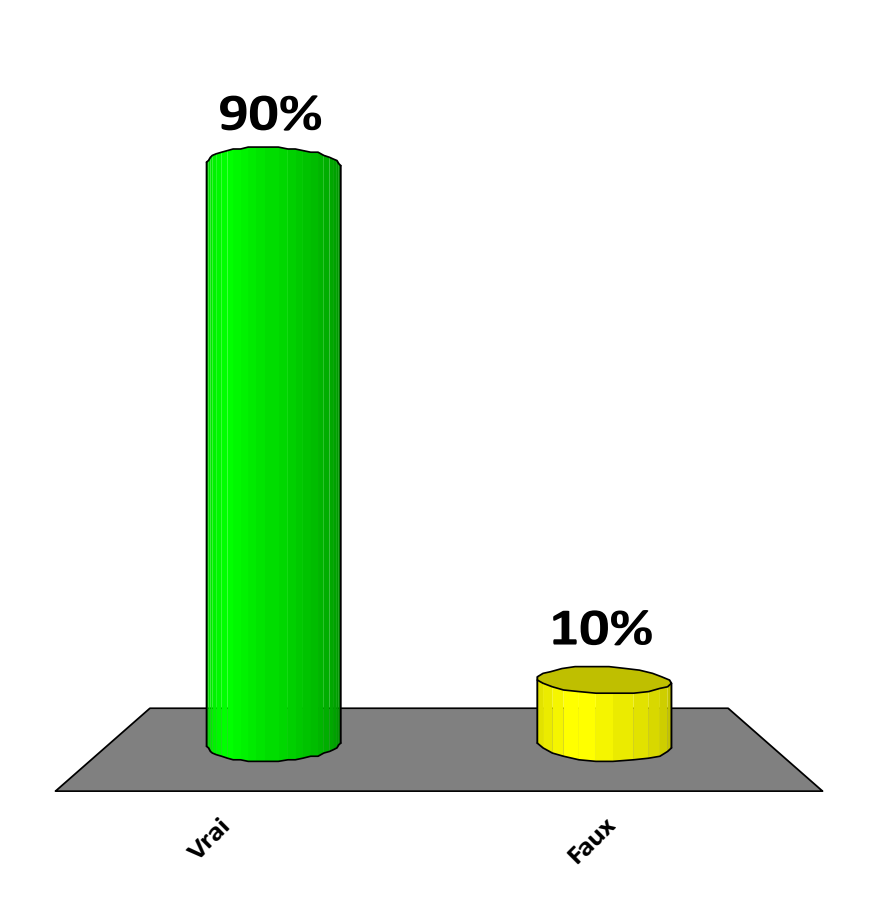

4. Dans la bibliographie, je dois mettre tout ce que j'ai lu pour rédiger mon travail.

- A. Vrai
- B. Faux

références citées=> dans la bibliographie

autres références intéressantes=> dans une liste à part

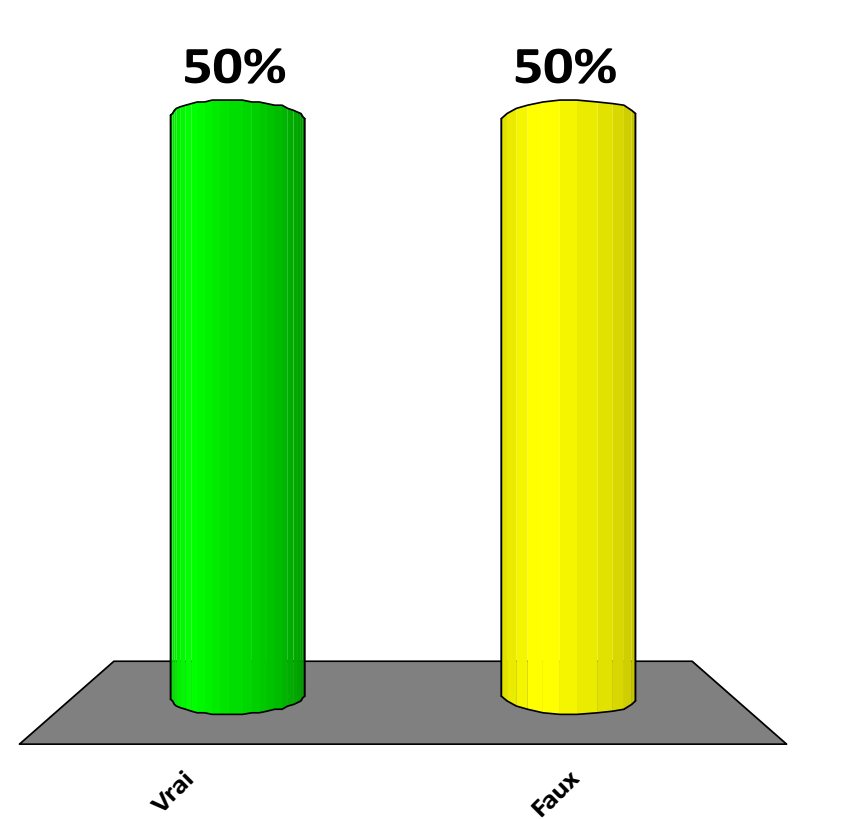

# 5. Je peux reprendre une image/ graphique trouvée sur le web si je cite la source.

- A. Vrai
- B. Faux

```
Vrai
                                                               Faux
                                                50% 50%
image = entité à part entièrereprendre une image:citer (correctement) la source+
autorisation explicite de l'ayant-droitAstuceimages sous licence <u>Creative Commons</u>
```
## 6. Pour citer une page web, je donne l'url.

- A. Vrai
- B. Faux

## **50% L'url est utile… mais pas suffisante**, car:

- pas permanente,
- donnée de localisation.

Référence d'une page web:titre de la page, auteur, titre du site web, url, date (voire heure) de consultation + toute information pouvant servir à identifier la source

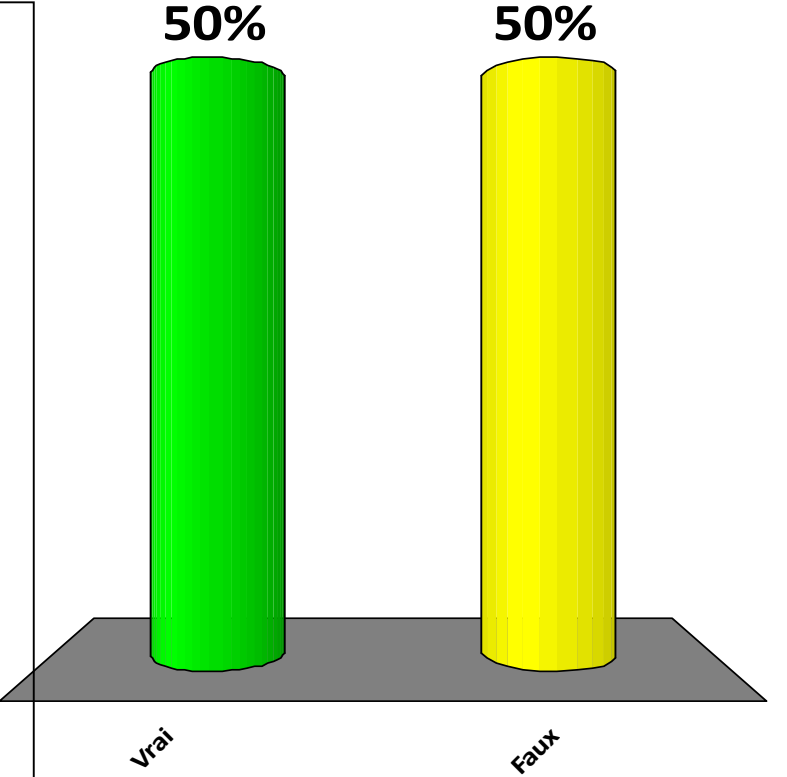

# 7. Laquelle de ces références est correcte?

- A. MONTGOMERY, Douglas Carter, 2013. *Design and analysis of experiments*. 8e éd. Hoboken, N.J : John Wiley & Sons. ISBN 978-1-1180- 9793-9.
- B. 1. Montgomery, D. C. *Design and analysis of experiments*. (John Wiley & Sons, 2013).

#### **Vous**

vérifiez que les informations que vous avez collectées sont correctes et complètes.

### **Le logiciel**

crée la bibliographie en fonction du style de citation choisi.

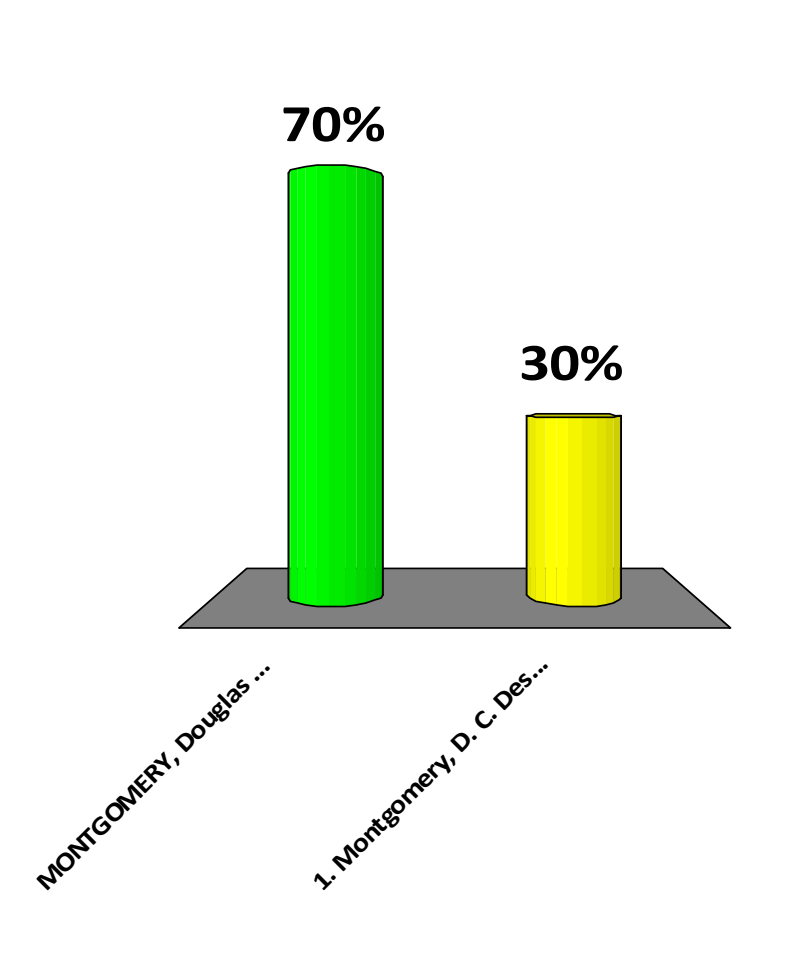

# **Comment citer ses sources?**

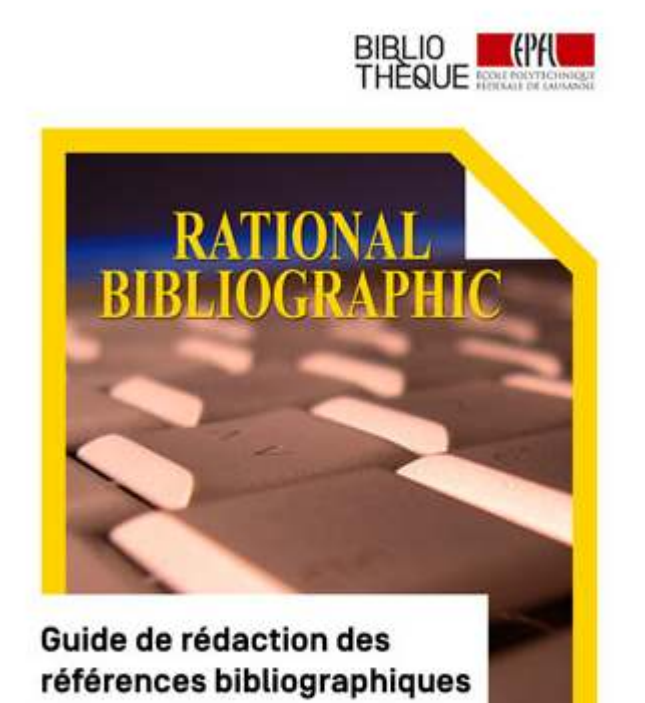

Vous souhaitez citer une page web, un livre, un article ou bien réutiliser une image dans votre rendu.

Comment rédigez-vous la référence?

Téléchargez ce **guide** pour vous aider à **vérifier / créer** les références de vos sources

**Disponible sur: http://citation.epfl.ch/**

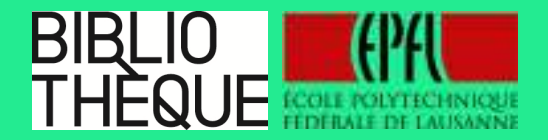

# **Des questions?**

**questions.bib@epfl.ch021 693 21 56**